## **Foreman - Feature #21240**

## **[RFE] katello-restore should offer an option --skip-pulp-content**

10/09/2017 04:29 AM - Daniel Moessner

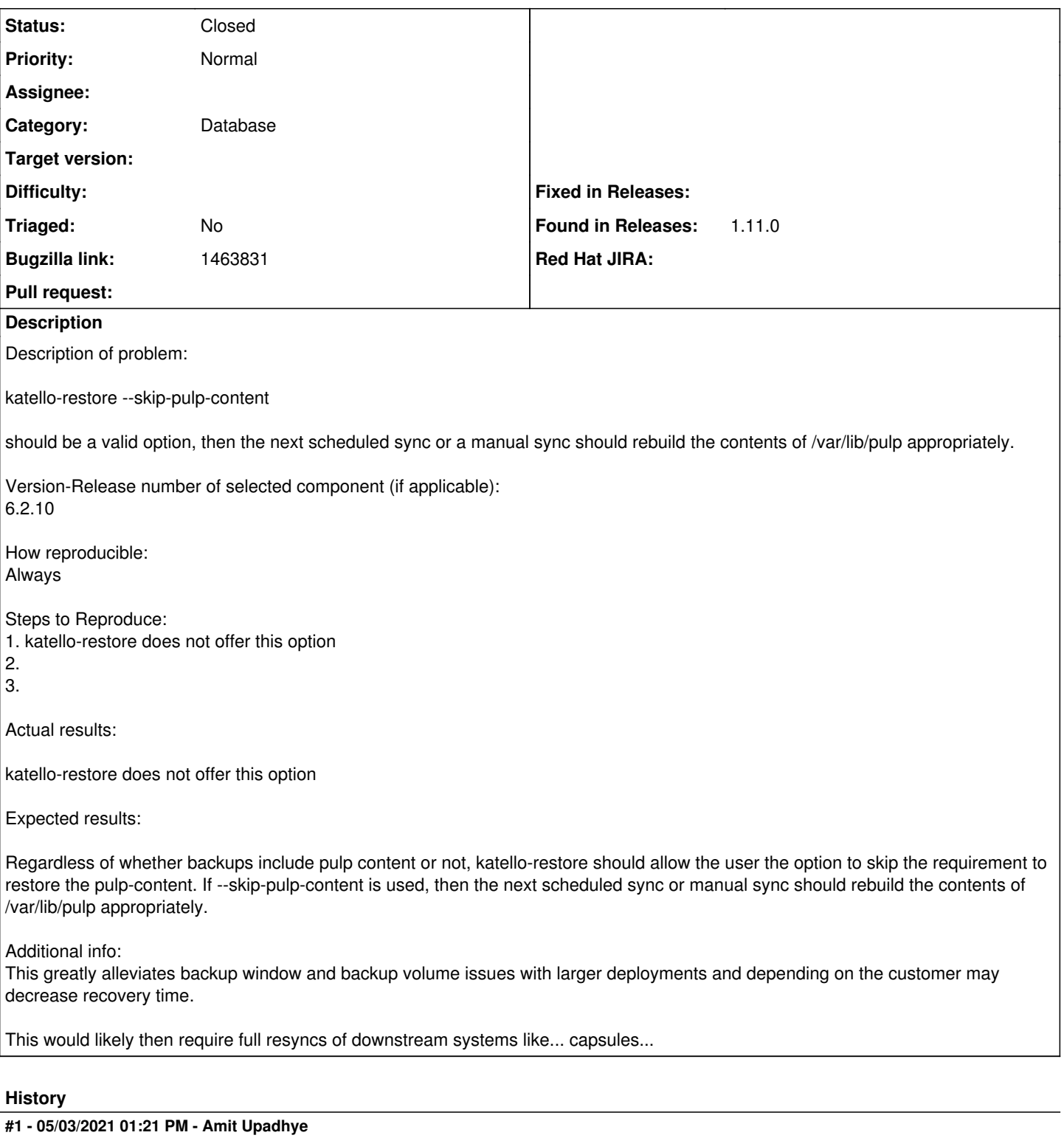

*- Status changed from New to Closed*

Daniel Moessner wrote:

Description of problem:

katello-restore --skip-pulp-content

should be a valid option, then the next scheduled sync or a manual sync should rebuild the contents of /var/lib/pulp appropriately.

Version-Release number of selected component (if applicable): 6.2.10

How reproducible: Always

Steps to Reproduce: 1. katello-restore does not offer this option 2. 3.

Actual results:

katello-restore does not offer this option

Expected results:

Regardless of whether backups include pulp content or not, katello-restore should allow the user the option to skip the requirement to restore the pulp-content. If --skip-pulp-content is used, then the next scheduled sync or manual sync should rebuild the contents of /var/lib/pulp appropriately.

Additional info:

This greatly alleviates backup window and backup volume issues with larger deployments and depending on the customer may decrease recovery time.

This would likely then require full resyncs of downstream systems like... capsules...

The foreman-maintain[\(https://github.com/theforeman/foreman\\_maintain](https://github.com/theforeman/foreman_maintain)) now handles the backup and restore. The skip pulp content option is available by this project. Accordingly I am closing this issue.

Thank You!